ÉCOLE NATIONALE SUPÉRIEURE DE STATISTIQUE ET D'ÉCONOMIE APPLIQUÉE ENSEA – ABIDJAN

ÉCOLE NATIONALE DE LA STATISTIQUE ET DE L'ANALYSE ÉCONOMIQUE ENSAE PIERRE NDIAYE – DAKAR

ÉCOLE NATIONALE D'ÉCONOMIE APPLIQUÉE ET DE MANAGEMENT ENEAM – COTONOU

## AVRIL 2022

### CONCOURS INGÉNIEURS STATISTICIENS ÉCONOMISTES

## ISE Option Économie

# CORRIGÉ de la 1ère COMPOSITION DE MATHÉMATIQUES

*L'épreuve comporte deux exercices et un problème, indépendants, à traiter dans un ordre quelconque.*

#### **Exercice 1**

On définit sur R² la relation binaire notée \* par :

 $(x, y) * (a, b) \le yx^2 \le ba^2$ 

1) Rappeler les définitions des relations d'équivalence et d'ordre.

2) La relation \* est-elle une relation d'ordre ? Justifier précisément votre réponse.

1) Une relation *R* définie sur un ensemble E (d'éléments notés A, B, etc) est dite d'ordre si elle vérifie les propriétés de réflexivité (A *R* A pour tout A de E), d'antisymétrie ( (A *R* B et B *R* A ==> A = B pour tous A et B de E)), de transitivité ((A *R* B et B *R* C) ==> A *R* C pour tous A, B et C de E).

Une relation *R* définie E est dite d'équivalence si elle vérifie les propriétés de réflexivité, de symétrie (A  $\mathcal{R}$  B =  $\Rightarrow$  B  $\mathcal{R}$  A), et de transitivité.

2) La relation \* ici définie vérifie bien la réflexivité (car ≤ contient l'égalité), la transitivité, mais pas l'antisymétrie. En effet,  $yx^2 < b a^2$  et  $ba^2 < yx^2$  entraîne bien  $yx^2 = ba^2$ , mais cette égalité n'implique pas  $a = x$  et  $b = y$  (par exemple,  $x = 2$  et  $y = 2 \rightarrow yx^2 = 8$ ,  $a = 1$  et  $b = 8 \rightarrow ba^2 = 8$ , et pourtant  $x \neq a$  et  $y \neq b$ ).

Ce n'est donc pas une relation d'ordre.

#### **Exercice 2**

1) Soit E l'ensemble des points M de  $R^2$  de coordonnées  $(x, y)$  vérifiant le système d'inéquations suivant :

$$
\begin{cases}\n x \ge 0 \\
y \ge 0 \\
-2x + 2y \le 3 \\
2x + 2y \le 15 \\
4x - 2y \le 13\n\end{cases}
$$

Représenter graphiquement E.

E est donc l'ensemble des points M (x,y) tels que  $x \ge 0$ ,  $y \le 0$ ,  $y \le x + 1, 5$ ,  $y \le 7, 5 - x$ ,  $y \ge 2x - 1$ 6,5.

Il s'agit de l'intérieur du pentagone non régulier défini par les points (0, 0), A (0, 3/2), B (3, 9/2), C (14/3, 17/6), D (13/4, 0).

2) On considère la famille de droites d'équations  $x + 2y = m$ , où m est un paramètre réel. Déterminer le point de E pour lequel  $x + 2y$  est maximum, et déterminer cette valeur maximale. Le maximum de  $x + 2y$  est atteint au point B (3, 9/2); la valeur maximale est m = 3 + 9 = 12.

#### **Problème**

On rappelle que :

- Le symbole Ln désigne le logarithme népérien
- Le symbole │. │désigne la valeur absolue
- L'inverse de la fonction tangente, notée tan, est la fonction « Arc tangente », notée Arctan : y = Arctan(x) signifie que  $x = \tan(y)$ . La dérivée de Arctan(x) est  $1/(1 + x^2)$ .

\* \* \*

On considère l'application fa, de R dans R, définie par :

$$
f_a: x\,\in\, R \to f_a(x) = \frac{x^a}{1+\,\mid x\mid^a}
$$

où a est un entier naturel.

Question préliminaire : étudier le cas particulier  $a = 0$ . Pour  $a = 0$ ,  $f_0(x) = 1/2$ , droite horizontale d'ordonnée 1/2.

Dans toute la suite du problème, on supposera que a  $\neq 0$ .

\* \* \*

### **Partie 1**

Dans cette partie, on prend  $a = 1$ .

1) L'application  $f_1$  de R dans R est-elle injective ? f<sub>1</sub> est injective si  $f(u) = f(v) \implies u = v$ . u  $\frac{u}{1+|u|} = \frac{v}{1+|v|}$  $1 + |v|$ 

Les dénominateurs étant positifs, cela implique que u et v ont le même signe. On trouve aisément que pour  $u > 0$ , on a  $u + uv = v + uv$  soit  $u = v$ ; de même pour  $u < 0$  (u –  $uv = v - uv$ ).

Et si  $u = 0$ , alors  $v = 0$ . L'application  $f_1$  est bien injective.

2) L'application f1 de R dans R est-elle surjective ? En tant qu'application de R dans R, f1 n'est pas une surjection puisque tout point y n'appartenant pas à E1 n'a pas d'antécédent dans R. f1 n'est donc pas une bijection de R dans R.

3) Déterminer  $E_1$ , image de R par  $f_1$ .

Il est évident que  $f_1$  prend ses valeurs sur  $]-1, +1[$  =  $E_1$ , puisque le dénominateur est toujours supérieur au numérateur.

On peut aussi utiliser le fait que  $|f_1(x)| \le 1$  pour montrer que  $f_1$  n'est pas surjective de R dans R.

4) f désigne la restriction de l'application  $f_1$  de R dans  $E_1$ . Montrer que f admet une application inverse, notée f<sup>-1</sup> :  $E_1 \rightarrow R$ . Déterminer précisément  $f^{-1}$ . f est bien une bijection de R dans E<sub>1</sub>. Il existe donc une application inverse f<sup>-1</sup> : E<sub>1</sub>  $\rightarrow$  R. Soit  $y > 0$ , et donc  $y = x/(1 + x)$ :  $x = y/(1 - y)$ . Pour  $x \in [0, 1 [$ ,  $f^{-1}(x) = x/(1-x))$ .

De même, pour  $y < 0$ ,  $y = x/(1-x) d'$ où  $x = y/(1+y)$ Pour  $x \in ]-1, 0]$   $f^{-1}(x) = x/(1 + x)$ .

On peut donc écrire que pour tout x dans  $E_1$ ,  $f^{-1}(x) = x/(1 - |x|)$ .

5) Etudier la parité/imparité de f ; en déduire l'existence d'éventuels centres ou axes de symétrie pour la courbe C représentant l'application f.

Ecrivons f selon le signe de x.  $x > 0$ :  $f(x) = x/(1 + x)$  $x < 0$ :  $f(x) = x/(1-x)$ Prenons  $x > 0$ :  $f(-x) = -x(1 - x) = -f(x)$  pour  $x < 0$ .

La fonction f est donc impaire. Elle admet le point (0, 0) comme centre de symétrie.

6) Etudier les limites de f quand x tend vers +  $\infty$  ou -  $\infty$ . Il est évident que Lim<sub>x→+∞</sub>  $f(x) = 1$  et que Lim<sub>x→-∞</sub>  $f(x) = -1$ .

7) Calculer f ' et f '', dérivées première et seconde de f. Dresser le tableau de variation de f ; tracer l'allure générale du graphe C. Donner l'équation de la tangente à C au point d'abscisse 0. Pour  $x > 0$ ,  $f'(x) = 1/(1 + x)^2$ Pour  $x < 0$ ,  $f'(x) = 1/(1-x)^2$ La forme générale de f ' est donc : f '(x) =  $1/(1 + |x|)^2$ f ' est donc strictement positive, f est monotone croissante.

Pour  $x > 0$ , f "(x) =  $-2/(1 + x)^3$ , toujours négative ; f est concave sur R<sup>+</sup> Pour  $x < 0$ , f " $(x) = 2/(1 - x)^3$ , toujours positive; f est convexe sur R

### **Tableau de variation :**

f étant impaire, on peut limiter l'étude à  $x > 0$ .

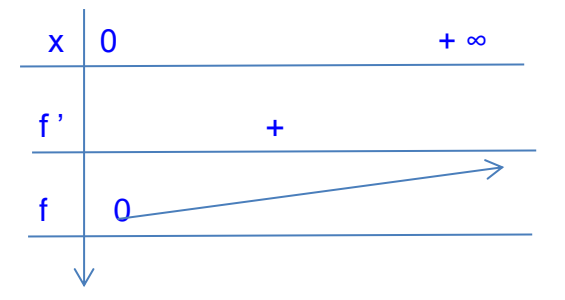

Cas  $x = 0$ :

Pour  $x = 0$ ,  $f(0) = 0$ ; la dérivée de f en 0 est la limite quand x tend vers 0 de  $(f(x) - f(0))/(x-0)$ soit la limite de  $1/(1 + |x|)$ . On en déduit que la dérivée de f en 0 est égale à 1. L'équation de la tangente à C au point  $(0, 0)$  est y = x (première bissectrice).

De même, f ''(0) est la limite quand x tend vers 0 de  $(f'(x) - f'(0))/(x-0) = ((1 + |x|)^2 - 1)/x$ , qui tend vers l'infini quand x tend vers 0. Donc la dérivée seconde de f n'existe pas en 0.

8) Calculer l'intégrale I =  $\int_{-1}^{+1} f(x) dx$ −1 En décomposant I =  $\int_{-1}^{0} f(x) dx$  $\int_{-1}^{0} f(x) dx + \int_{0}^{+1} f(x) dx$  $\int_0^{+1} f(x) dx = \int_{-1}^{0} \frac{x}{1-x}$  $\int_{-1}^{0} \frac{x}{1-x} dx$  $\int_{-1}^{0} \frac{x}{1-x} dx + \int_{0}^{+1} \frac{x}{1+x} dx$  $\int_{0}^{+1} \frac{x}{1+x} dx$  $\int_{0}^{1} \frac{x}{1+x} dx = A + B$ On remarque que  $\frac{x}{1}$  $\frac{x}{1-x} = -1 + \frac{1}{1-x}$  $1-x$  $A = -\int_{-1}^{0} 1 dx$  $\int_{-1}^{0} 1 \, dx + \int_{-1}^{0} \frac{dx}{1-x^2}$  $1-x$ 0  $\frac{dx}{-1} = \text{Ln } 2 - 1$  (le symbole Ln désigne le logarithme népérien).  $B = \int_0^1 1 dx$  $\int_0^1 1 \, dx - \int_0^1 \frac{dx}{1+x}$  $1+x$ 1  $\frac{u}{1+x} = 1 - \text{Ln}2$  $D'$ où  $I = 0$ 

Remarque : le calcul complet de A et B n'était pas nécessaire en raison de la symétrie de f.

### **Partie 2**

Dans cette partie,  $a = 2$ ; soit  $f_2$  l'application associée. E<sub>2</sub> désigne l'image de R par  $f_2$ .  $f_2(x) = \frac{x^2}{x+1}$  $\frac{x^2}{1+ |x|^2}$ ; E<sub>2</sub> = [0, 1[. On remarque que l'on peut écrire simplement f<sub>2</sub>(x) =  $\frac{x^2}{1+ |x|^2}$  $\frac{x}{1+x^2}$ . 1)  $f_2$  est-elle une bijection de R dans  $E_2$  ? Justifier votre réponse. Existe-t-il une application inverse  $f_2^{-1}$ ?  $f_2$  n'est pas injective de R dans  $E_2$  puisque à tout point y de [0, 1] sont associées les solutions de l'équation  $x^2 - y(1 + x^2) = 0$ , ou  $x^2(1 - y) = y$ , qui admet deux solutions  $x_1 = [y(1 - y)^{-1}]^{1/2}$  et  $x_2 = -[y(1-y)^{-1}]^{1/2}$  $f(x_1) = f(x_2)$  et pourtant  $x_1 \neq x_2$ . f<sup>2</sup> n'admet donc pas d'application inverse.

2) Etudier la parité/imparité de f2.

On a f2 $(-x) = f2(x)$ ; f2 est paire, l'axe Oy est axe de symétrie.

3) Etudier les limites de f<sub>2</sub> quand x tend vers +  $\infty$  ou -  $\infty$ .

Lim<sub>x→+∞</sub>  $f(x) = 1$  et Lim<sub>x→-∞</sub>  $f(x) = 1$ .

4) Calculer  $f_2$ ' et  $f_2$ '', dérivées première et seconde de  $f_2$ . Etudier leur signe.

En déduire le tableau de variation de  $f_2$  et tracer l'allure générale du graphe  $C_2$  représentant l'application f<sub>2</sub>.

 $f_2'(x) = 2x/(1 + x^2)^2$ ; positive pour  $x > 0$ , négative pour  $x < 0$ .  $f_2''(x) = 2(1 - 3x^2)/(1 + x^2)^3$  $f_2''(x) = 0$  pour  $x = + -1/\sqrt{3}$ Il y a changement de concavité en ces points.

### **Tableau de variation :**

Etudions  $f_2$  sur  $R^+$  compte tenu de la symétrie axiale Oy.

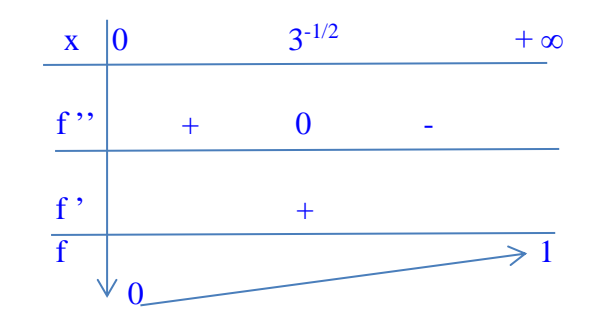

La pente de la tangente au point  $(0, 0)$  est nulle. L'axe des abscisses est tangente horizontale.

5) Calculer une primitive  $F_2$  de  $f_2$ . En déduire la valeur de l'intégrale I2 définie par :

$$
I_2 = \int_{-1}^{+1} f_2(x) dx
$$

On a :  $f_2(x) = 1 - \frac{1}{4+x}$  $1 + x$ 2  $I_2 = \int_{-1}^{+1} dx - \int_{-1}^{+1} \frac{1}{1+x}$  $\int_{-1}^{+1} \frac{1}{1+x^2} dx = 2 - \text{Arctan}(1) + \text{Arctan}(-1) = 2 - \pi/2$  $I_2 = (4 - \pi)/2$ 

#### **Partie 3**

On considère ici l'application générale f<sub>a</sub>(x) =  $\frac{x^a}{4+x^b}$  $\frac{1}{1+ |x|^a}$  où a  $\geq 2$ ; on note par E<sub>a</sub> l'image de R par fa.

1) Etudier, selon les valeurs de a, si  $f_a$  est une bijection de R dans  $E_a$ .

Par analogie avec ce qui a été vu dans les parties 1 ( $a = 1$ , donc impair) et 2 ( $a = 2$ , donc pair), on remarque que l'on peut écrire :

$$
\text{-} \quad \text{pour } x > 0 : f_a(x) = \frac{x^a}{1 + x^a}
$$

- pour 
$$
x < 0
$$
 :  $f_a(x) = \frac{x^a}{1 + (-x)^a}$ 

On en déduit que si a est pair,  $f_a(-x) = f_a(x)$  et la fonction  $f_a$  est paire; par contre si a est impair,  $f_a(-x) = -f_a(x)$  et elle est impaire.

Il n'y a bijection que si a est impair.

2) Déterminer les limites de  $f_a$  quand x tend vers +  $\infty$  ou -  $\infty$ . Pour a pair :  $\lim_{x\to +\infty} f(x) = 1$  et  $\lim_{x\to -\infty} f(x) = 1$ . Pour a impair :  $\text{Lim}_{x\to x}$   $f(x) = 1$  et  $\text{Lim}_{x\to x}$   $f(x) = -1$ . On a toujours  $f_a(0) = 0$ .

3) Calculer  $f_a$ ' et  $f_a$ '', dérivées première et seconde de  $f_a$ . Etudier leur signe. En déduire le tableau de variation de f<sup>a</sup> selon des modalités que l'on précisera.

#### **Calcul de fa'.**

Pour  $x > 0$ ,  $f_a'(x) = ax^{a-1}/(1 + x^a)^2$ Pour  $x < 0$ ,  $f_a'(x) = ax^{a-1}/(1 + (-x)^a)^2$ 

La forme générique de l'expression est la même, et on peut écrire :  $f_a'(x) = ax^{a-1}/(1 + |x|^{a})^2$ 

Le dénominateur étant toujours positif, le signe de  $f_a$ ' est celui du numérateur  $ax^{a-1}$ : positif pour  $x > 0$ ; par contre pour  $x < 0$ ,  $f_a'$  est positif pour  $a - 1$  pair, c'est-à-dire pour a impair, alors qu'il est négatif pour  $a - 1$  impair et donc a pair.

Le fait que a soit pair ou impair a un impact.

a impair  $\rightarrow$  f<sub>a</sub>' > 0 pour tout x

a pair  $\rightarrow$  f<sub>a</sub>' > 0 pour x > 0 et f<sub>a</sub>' < 0 pour x < 0.

### **Calcul de fa''.**

Pour  $x > 0$ ,  $f_a''(x) = ax^{a-2}[(a-1) - (a+1) x^a]/(1 + x^a)^3$ Pour  $x < 0$ ,  $f_a''(x) = ax^{a-2}[(a-1)-(a+1)(-x)^{a}]/(1+(-x)^{a})^3$ 

Pour a > 2, la dérivée seconde s'annule en  $x = 0$  et en  $x = [(a-1)/(a+1)]^{1/a} = x_a$  et son symétrique.

Ecriture générale de f<sub>a</sub>'':  $f_a$ " (x) = ax<sup>a-2</sup>[(a - 1) – (a + 1) | x | <sup>a</sup>]/(1 + | x | <sup>a</sup>)<sup>3</sup>

D'après les symétries apparues selon la parité de a (point O pour a impair ; axe Oy pour a pair), il suffit de donner le tableau de variation pour  $x > 0$ .

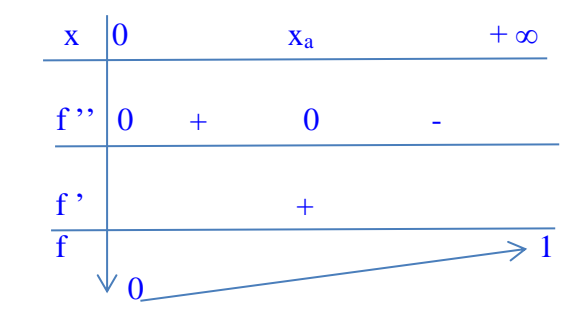

#### $\text{Cas } x = 0$ :

Pour  $x = 0$ ,  $f(0) = 0$ ; la dérivée de f en 0 est la limite, quand x tend vers 0, de  $(f(x) - f(0))/(x-0)$ soit la limite de  $x^{a-1}/(1+|x|)^a$ . Comme a est supérieur ou égal à 2, on en déduit que la dérivée de f en 0 est égale à 0.

De même, f "(0) est la limite quand x tend vers 0 de  $(f'(x) - f'(0))/(x-0) = x^{a-2}/(1+|x|)^a$ . Pour  $a = 2$ ,  $f''(0) = 1$ ; pour  $a > 2$ ,  $f''(0) = 0$ .

4) Quelle est la valeur de la pente de la tangente à  $C_a$ , graphe de  $f_a$ , au point d'abscisse 0 ? D'après la question précédente,  $f_a'(0) = 0$  pour  $a > 1$ .

5) On prend, ici,  $a = 3$ ; on donne Arctan(3<sup>-1/2</sup>) =  $\pi/6$ .

Donner une expression numérique de l'intégrale  $I_3 = \int_0^1 f_3(x) dx$ .

*Indication* : par exemple, on pourra décomposer  $(1 + x^3)$  en un produit  $(a + bx)(c + dx + ex^2)$ où a, b, c, d, e sont des paramètres réels que l'on déterminera, puis mettre  $(1 + x^3)^{-1}$  sous la forme d'une somme de deux fractions rationnelles.

Pour  $x > 0$ ,  $f_3(x) = \frac{x^3}{4+x^3}$  $\frac{x}{1+x^3}$ .

I<sub>3</sub> =  $\int_0^1 f_3(x) dx = \int_0^1 \frac{x^3}{1+x^3}$  $\int_0^1 \frac{x^3}{1+x^3} dx = \int_0^1 dx - \int_0^1 \frac{1}{1+x^3} dx$  $\int_0^1 \frac{1}{1+x^3} dx = 1 - \int_0^1 \frac{1}{1+x^3} dx$  $\int_0^1 \frac{1}{1+x^3} dx = 1 - A.$ On  $a: 1 + x^3 = (1 + x)(1 - x + x^2)$ , d'où :

$$
\frac{1}{1+x^3} = \frac{a}{1+x} + \frac{b+cx}{1-x+x^2}
$$

On en déduit, par identification :  $a + b = 1$ ,  $a + c = 0$  et  $a = b + c$ , système dont la résolution conduit à :  $a = 1/3$ ,  $b = 2/3$  et  $c = -1/3$ .

$$
A = \frac{1}{3} \int_0^1 \frac{1}{1+x} dx - \frac{1}{3} \int_0^1 \frac{x-2}{1-x+x^2} dx = \frac{\ln 2}{3} - \frac{1}{3} B
$$

**Donc** 
$$
I_3 = 1 - \frac{Ln2}{3} + \frac{1}{3}B
$$

B = 
$$
\int_0^1 \frac{x-2}{\frac{3}{4}+(x-1/2)^2} dx
$$

$$
B = \int_0^1 \frac{x-2}{\frac{3}{4}+(x-1/2)^2} dx = \int_0^1 \frac{x-\frac{1}{2}}{\frac{3}{4}+(x-1/2)^2} dx = \int_0^1 \frac{x-\frac{1}{2}}{\frac{3}{4}+(x-1/2)^2} dx - \frac{3}{2} \int_0^1 \frac{dx}{\frac{3}{4}+(x-1/2)^2} = C - \frac{3D}{2}
$$
  
\n
$$
C = \int_0^1 \frac{x-\frac{1}{2}}{\frac{3}{4}+(x-1/2)^2} dx ;
$$

$$
\int_0^{\frac{\pi}{4} + (x - 1/2)^2} \frac{1}{x} dx = \frac{3}{4} + (x - 1/2)^2
$$
;  $du = 2(x - \frac{1}{2})dx$ ;  $x = 0 \Rightarrow u = 1$ ,  $x = 1$   

$$
C = \frac{1}{2} \int_1^1 \frac{du}{u} = 0
$$

Donc  $I_3 = 1 - \frac{\text{Ln}2}{2}$  $\frac{n^2}{3} - \frac{1}{2}$  $\frac{1}{2}$ D

 $\overline{u}$ 

$$
D = \int_0^1 \frac{dx}{\frac{3}{4} + (x - 1/2)^2} = \frac{4}{3} \int_0^1 \frac{dx}{[1 + 4(x - 1/2)^2/3]}
$$

 $\rightarrow$   $u = 1$ 

Posons 
$$
v = \frac{2(x - \frac{1}{2})}{\sqrt{3}}
$$
,  $dv = \frac{2dx}{\sqrt{3}}$ ;  $D = \frac{2}{\sqrt{3}} \int_{\frac{-1}{\sqrt{3}}}^{\frac{1}{\sqrt{3}}} \frac{dv}{v^2 + 1} = \frac{2}{\sqrt{3}} \left[ \text{Arctan}(1/\sqrt{3}) - \text{Arctan}(-1/\sqrt{3}) \right]$ 

Donc D =  $\frac{2}{\sqrt{3}}$  [2 Arctan( $1/\sqrt{3}$ ) – 1]

On en déduit : I<sub>3</sub> = 1 – (Ln2)/3 + 1/ $\sqrt{3}$  - 2 [Arctan(1/ $\sqrt{3}$ )]/  $\sqrt{3}$ 

La valeur approchée numérique est I<sub>3</sub> ≈ 1 – 0,231 + 0,577 – 0,604 = 0,742

ÉCOLE NATIONALE SUPÉRIEURE DE STATISTIQUE ET D'ÉCONOMIE APPLIQUÉE ENSEA – ABIDJAN

ÉCOLE NATIONALE DE LA STATISTIQUE ET DE L'ANALYSE ÉCONOMIQUE ENSAE PIERRE NDIAYE – DAKAR

ÉCOLE NATIONALE D'ÉCONOMIE APPLIQUÉE ET DE MANAGEMENT ENEAM – COTONOU

# AVRIL 2022

### CONCOURS INGÉNIEURS STATISTICIENS ÉCONOMISTES

# ISE Option Économie

# CORRIG**É** de la 2ème COMPOSITION DE MATHÉMATIQUES

*L'épreuve est composée de cinq énoncés indépendants, à traiter dans un ordre quelconque.*

### **Exercice 1 :**

E<sup>3</sup> est l'espace vectoriel des polynômes, à une indéterminée réelle, dont le degré est inférieur ou égal à 3.

On définit sur  $E_3$  l'application h qui, à tout polynôme P de  $E_3$ , associe h(P) définie par :

$$
\forall P \in E_3, h(P) = P + (1 - x)P'
$$

où x est l'indéterminée et P' la dérivée première du polynôme P.

1) Montrer que h est une application linéaire de  $E_3$  dans  $E_3$ .

Soit P de degré inférieur ou égal à 3. P' est de degré inférieur ou égal à 2, donc  $(1 - x)P'$  est de degré inférieur ou égal à 3, et h(P) aussi.

h est bien une application de  $E_3$  dans  $E_3$ .

Linéarité :

Il est évident que si λ est un réel,  $h(\lambda P) = \lambda h(P)$  et que si Q est un polynôme de E<sub>3</sub>,  $h(P + Q) =$  $h(P) + h(Q)$ .

2) La base usuelle B de  $E_3$  est constituée des polynômes 1, x,  $x^2$ ,  $x^3$ . Donner l'image par h de chaque polynôme de la base B. Soit  $P = 1$ :  $h(1) = 1 + (1 - x)0 = 1$  $h(x) = x + (1 - x)1 = 1$  $h(x^{2}) = x^{2} + (1 - x)(2x) = -x^{2} + 2x$  $h(x^3) = x^3 + (1 - x)(3x^2) = -2x^3 + 3x^2$ 

3) Soit  $F = Ker h$ , noyau de l'application h. Déterminer F.

On rappelle que le noyau d'une application linéaire h est l'ensemble des polynômes P tels que  $h(P) = 0.$ Soit  $P(x) = ax^3 + bx^2 + cx + d$ .  $P'(x) = 3ax^2 + 2bx + c$  $P(x) + (1 - x)P'(x) = -2ax^3 + (3a - b)x^2 + 2bx + c + d = 0$  $D'o\dot{u}$ :  $a = 0$ ,  $b = 0$ ,  $d = -c$ . Le noyau de h est l'ensemble des polynômes  $c(x - 1)$ .

#### **Exercice 2 :**

On considère le système linéaire (S) de trois équations à trois inconnues x, y et z :

(S) 
$$
\begin{cases} 4x + 3y + 6z = 1 \\ x + y + 2z = -1 \\ -3x - 3y - 5z = 2 \end{cases}
$$

1) On veut exprimer (S) sous forme matricielle. Quelle est la matrice A associée à ce système ? La matrice A est :

$$
A = \begin{pmatrix} 4 & 3 & 6 \\ 1 & 1 & 2 \\ -3 & -3 & -5 \end{pmatrix}
$$

Soit X le vecteur des inconnues ( x y z ) et C le vecteur des constantes ( 1 −1 2 ). Le système  $(S)$  s'écrit matriciellement :  $AX = C$ 

2) Calculer le déterminant de A. Le déterminant de A est égal à 1 ; A est donc inversible.

3) Calculer  $A^2$  et  $A^3$ . Le calcul direct A.A permet d'établir :

 $A^2 =$  $1 - 3 = 0$  $-1-2-2$ 0 3 1 )

 $A<sup>3</sup> = I$ , matrice identité de dimension 3

4) En déduire que A est inversible ; donner l'expression de  $A^{-1}$ , matrice inverse de A.  $A<sup>3</sup> = I = A.A<sup>2</sup> = A<sup>2</sup>. A ; A est donc inversible et A<sup>-1</sup> = A<sup>2</sup>$ 

5) Résoudre le système (S). On en déduit :  $X = A^{-1}C d'$ où  $x = 4$ ,  $y = -3$ ,  $z = -1$ .

#### **Exercice 3 :**

On se place dans l'espace F<sup>3</sup> des matrices carrées d'ordre 3, à coefficients réels. On donne les deux matrices I et J :

$$
I = \begin{pmatrix} 1 & 0 & 0 \\ 0 & 1 & 0 \\ 0 & 0 & 1 \end{pmatrix} \qquad J = \begin{pmatrix} 0 & 1 & 0 \\ 0 & 0 & 1 \\ 0 & 0 & 0 \end{pmatrix}
$$

Soit la matrice M de F3, où a et b sont deux réels fixés :

$$
M = \begin{pmatrix} a & b & 0 \\ 0 & a & b \\ 0 & 0 & a \end{pmatrix}
$$

1) Ecrire M comme une combinaison linéaire de I et J.  $M = aI + bI$ 

2) Calculer les matrices  $J^2$ ,  $J^3$ ,  $J^n$  pour  $n > 3$ .  $J^2 =$ 0 0 1 0 0 0 0 0 0 ) et  $J^3 = 0$ On en déduit que  $J^n = 0$  pour tout  $n \ge 3$ .

3) En utilisant la formule du développement du binôme, expliciter la matrice  $M<sup>n</sup>$ . Par le développement du binôme de Newton appliqué à  $M^n = (aI + bJ)^n$ , et compte tenu que I et J commutent et que  $J^n = 0$  pour  $n \ge 3$ , on obtient :

 $M^{n} = a^{n} I^{n} + C_{n}^{1} a^{n-1} b I^{n-1} J + C_{n}^{2} a^{n-2} b^{2} I^{n-2} J^{2} = a^{n} I + n a^{n-1} b J + \frac{n(n-1)}{2} a^{n-2} b^{2} J^{2}$ 

Il s'en suit :

$$
M^{n} = \begin{pmatrix} a^{n} & na^{n-1}b & \frac{n(n-1)a^{n-2}}{2}b^{2} \\ 0 & a^{n} & na^{n-1}b \\ 0 & 0 & a^{n} \end{pmatrix}
$$

#### **Exercice 4 :**

On considère le polynôme  $P_n(x) = x^n + x^{n-1} + \dots + x - 1$ , où  $n \in N$ ,  $n \ge 1$  et  $x \in R^+$ .

1) Montrer que l'équation  $P_n(x) = 0$  admet une solution et une seule dans  $R^+$ , notée  $u_n$ .

 $P_n'(x) = nx^{n-1} + (n-1)x^{n-2} + \dots + 1$  est positif puisque  $x \ge 0$ .

La fonction polynôme définie par  $P_n$  est donc continue et monotone croissante de – 1 (pour  $x =$ 0)  $\hat{a} + \infty$ .

Il existe donc une et une seule valeur  $u_n$  telle que  $P(u_n) = 0$ .

2) Montrer que la suite  $(u_n)$ ,  $n \ge 1$ , est décroissante.

En déduire que la suite (un) converge.

On  $a: P_{n+1}(u_n) = (u_n)^{n+1} + P_n(u_n) = (u_n)^{n+1} > 0$ 

Or  $0 = P_{n+1}(u_{n+1}), d'$ où  $P_{n+1}(u_n) > P_{n+1}(u_{n+1})$ 

Comme  $P_{n+1}$  est monotone continue croissante, on en déduit  $u_{n+1} < u_n$ 

La suite  $(u_n)$ ,  $n \ge 1$ , est décroissante.

Elle est en outre minorée par 0 (puisque  $x \ge 0$ ).

On en déduit qu'elle est convergente.

3) Démontrer que, pour tout  $n \ge 1$ ,  $u_n \ge \frac{1}{2}$ .

Dans l'écriture de P<sub>n</sub>(x), on reconnait la somme  $x^{n} + x^{n-1} + ... + x = x(x^{n-1} + x^{n-2} + ... + 1) =$  $x(1-x^n)/(1-x)$ . On peut donc écrire :  $P_n(x) = \frac{x - x^{n+1}}{x}$  $\frac{-x^{n+1}}{1-x}$  - 1 =  $\frac{2x-1-x^{n+1}}{1-x}$ 1−x On constate que  $P_n(1/2) = -2(1/2)^{n+1}$  est < 0. Comme  $P_n$  est croissante et que  $P_n(u_n) = 0$ , on en conclut que  $u_n \geq 1/2$  pour tout n.

4) Soit r un nombre réel tel que  $\frac{1}{2} < r < 1$ . Montrer que  $Lim_{n\rightarrow+\infty}P_n(r) > 0$ . Soit donc un réel r vérifiant  $\frac{1}{2} < r < 1$ . Quand  $n \rightarrow +\infty$ ,  $P_n(r) = \frac{2r-1-r^{n+1}}{r}$  $\frac{1-1}{1-r}$  tend vers  $(2r-1)/(1-r)$  qui est positif.

5) En déduire que la suite  $(u_n)$  converge vers  $\frac{1}{2}$ .

Ainsi, toujours par croissance de P<sub>n</sub>, il existe un entier  $n_0$  tel que, pour tout  $n \ge n_0$ , on a :  $1/2 < u_n < r$ .

Donc u<sup>n</sup> converge vers 1/2.

#### **Exercice 5 :**

On rappelle que la loi de probabilité d'une variable aléatoire continue X, à valeurs réelles, est définie par sa fonction de répartition  $F(x) = P(X \le x)$ ,  $x \in R$ , ou sa densité f(x).

Dans cet exercice, on suppose que X est une variable aléatoire continue positive dont la densité f : R  $\rightarrow$  R, est continue et non-nulle sur un intervalle de la forme [0, x<sub>1</sub>] avec x<sub>1</sub> strictement positif ou  $x_1 = +\infty$ , et nulle sur l'intervalle  $[x_1, +\infty]$ .

On définit la *fonction de hasard* de X, notée a, par :

$$
a(x) = \frac{f(x)}{1 - F(x)}
$$

pour  $x \in [0, x_1]$ .

On rappelle en outre que, pour  $x \in ]0, x_1[$ , on a : F dérivable en x et  $F'(x) = f(x)$ .

1) On pose  $A(x) = \int_0^x a(t) dt$ Exprimer la forme générale de la fonction de répartition F en fonction de A.  $a(x) = F'(x)/(1 - F(x))$ En posant  $u = 1 - F$ ,  $a = -u'/u$ ,  $d' \circ \dot{u} - Ln(1 - F(x)) = \int_0^x a(t) dt \rightarrow 1 - F(x) = e^{-\int_0^x a(t) dt}$ . Ce qui conduit à la forme générale :  $F(x) = 1 - e^{-\int_0^x a(t)dt} = 1 - e^{-A(x)}$ 

2) Identifier les lois de probabilité admettant une fonction de hasard constante. Supposons que  $a(x)$  soit une constante, notée a ;  $a \ge 0$ . Alors  $a(x) = ax$ , et la classe de fonctions de répartition associée est  $F(x) = 1 - e^{ax}$ .

3) Calculer la fonction de hasard d'une v.a. X suivant la loi définie par la densité :  $f(x) = a.b.x^{a-1}.exp(-bx^{a})$ 

avec x > 0, a et b deux réels strictement positifs, et où le symbole exp désigne l'exponentielle.

En posant  $v = bx^a$ , on a  $dv = abx^{a-1}dx$ , et donc  $F(x) = 1 - exp(-bx^a)$ . On déduit :  $a(x) = a.b.x^{a-1}.exp(-bx^a) / exp(-bx^a) = abx^{a-1}.$ 

4) Calculer la fonction de hasard d'une v.a. X suivant une loi de densité :  $f(x) = a.\exp\{x - a(e^x - 1)\}\$ avec  $x > 0$  et  $a > 0$ . On  $a: f(x) = a.\exp\{x - a(e^x - 1)\} = ae^x \exp(-a(e^x - 1))$ En posant  $v = a(e^x - 1)$ , on  $dv = ae^x dx$  et donc  $F(x) = 1 - exp(-a(e^x - 1))$ La fonction de hasard est  $a(x) = ae^{x}exp(-a(e^{x}-1)) / exp(-a(e^{x}-1))$ D'où  $a(x) = ae^x$ .